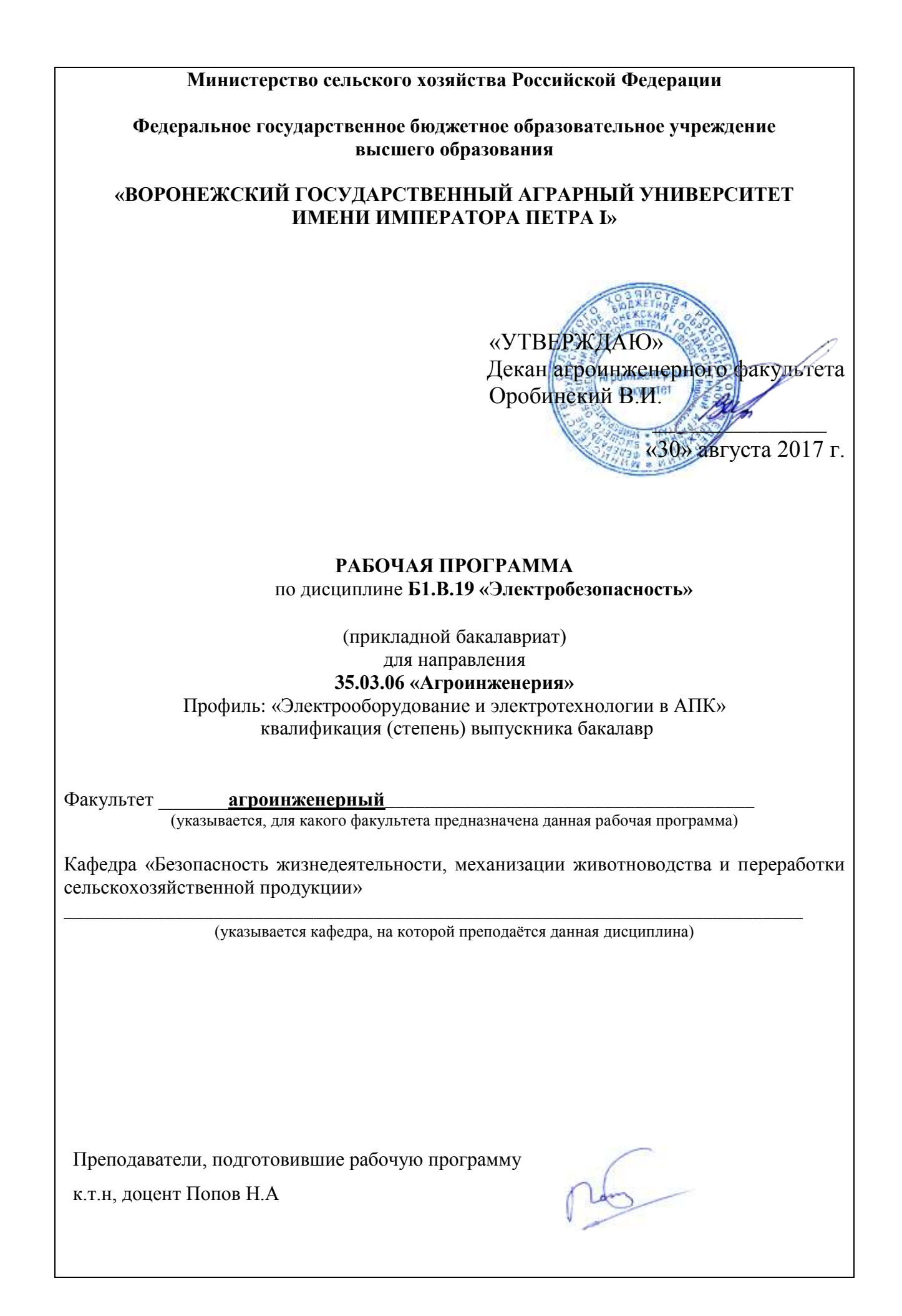

Рабочая программа» составлена в соответствии с Федеральным государственным образовательным стандартом высшего профессионального образования по направлению 35.03.06 – «Агроинженерия» (квалификация (степень) »Бакалавр» для профиля бакалавра «Электрооборудование и электротехнологии в агропромышленном комплексе», утвержденого приказом Министерства образования и науки Российской Федерации от 20 октября 2015 г. № 1172

*(указать шифр и наименование направления (специальност*и*), номер приказа и дату утверждения ФГОС*).

Рабочая программа утверждена на заседании кафедры безопасности жизнедеятельности, механизации животноводства и переработки сельскохозяйственной продукции (протокол № 1 от 30 августа 2017 года).

**Заведующий кафедрой Высоцкая Е.А.** 

Off

Рабочая программа ре- комендована к использованию в учебном процессе методической комиссией Агроинженерного факультета (протокол № 1 от 30 августа 2017 года)

Председатель методической комиссии

О.М. Костиков

#### **1. Предмет. Цели и задачи дисциплины,**

#### **её место в учебном процессе**

Предметом дисциплины является комплекс отрицательно воздействующих явлений и процессов в системе «человек – среда обитания».

*Цель* - формирование у обучающихся совокупных знаний для организации электробезопасности на производстве

#### *Задачи:*

-анализ причин и статистики опасностей на производстве, основных путей их предупреждения и уменьшения последствий от них;

-изучение требований производственной техники электробезопасности, установленных нормативными актами, предъявляемыми к рабочим местам, помещениям, машинам, оборудованию, инструментам, исходным материалам, готовой продукции, к технологическим процессам, территориям, окружающей среде;

-овладение основными приемами нормализации элементов электробезопасности.

**Место дисциплины в структуре образовательной программы**: **Б1.В.20** в системе подготовки обучающегося по направлению 35.03.06 – Агроинженерия, профиль «Электрооборудование и электротехнологии в АПК».

Дисциплина «Электробезопасность» относится к вариативной части обязательных дисциплин блока Б и изучается на втором курсе очного обучения и на 4 курсе заочного отделения.

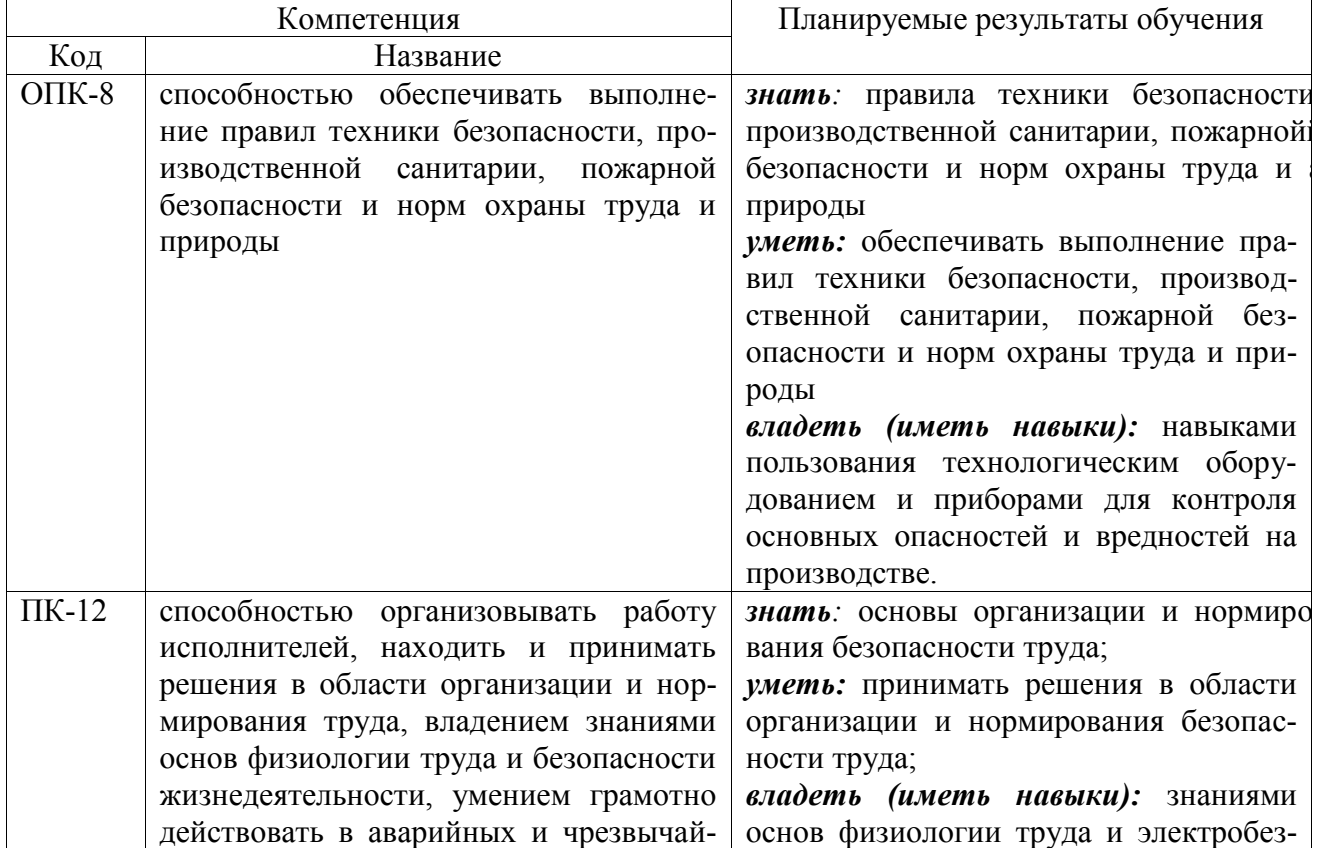

#### **2. Перечень планируемых результатов обучения по дисциплине, соотнесенных с планируемыми результатами освоения образовательной программы**

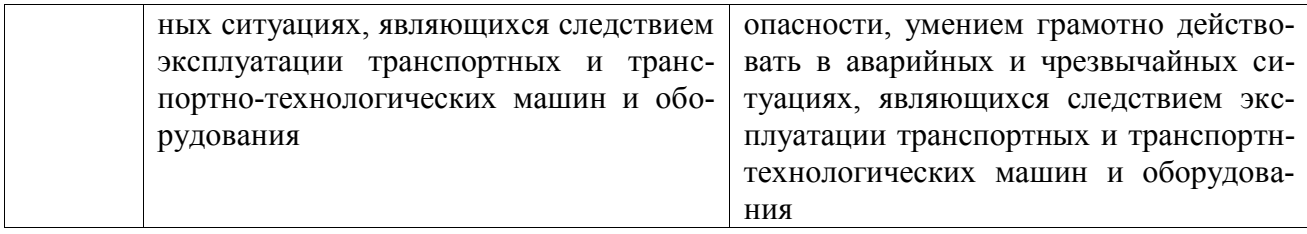

# **3. Объём дисциплины и виды учебной работы**

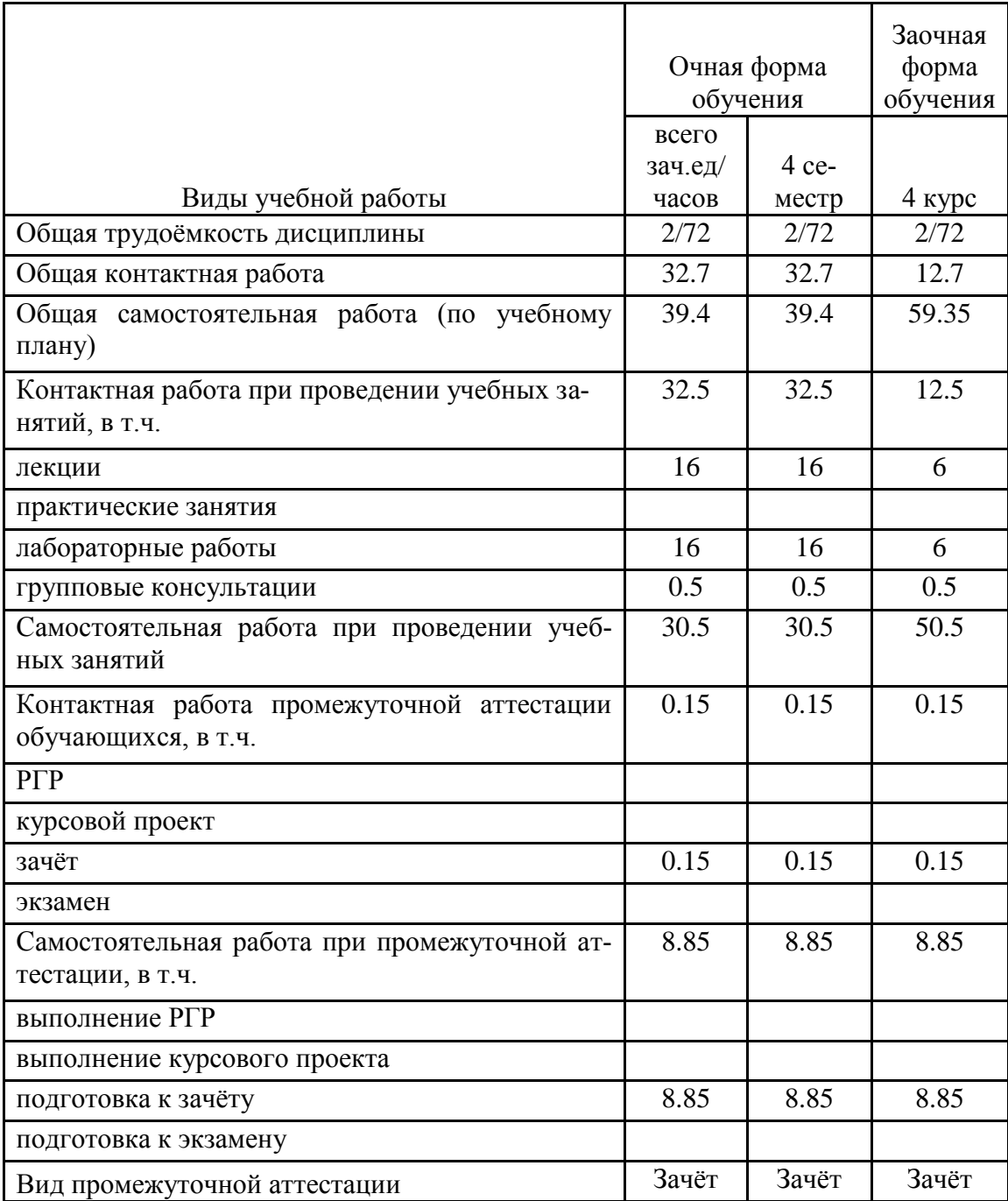

#### 4**. Содержание дисциплины**

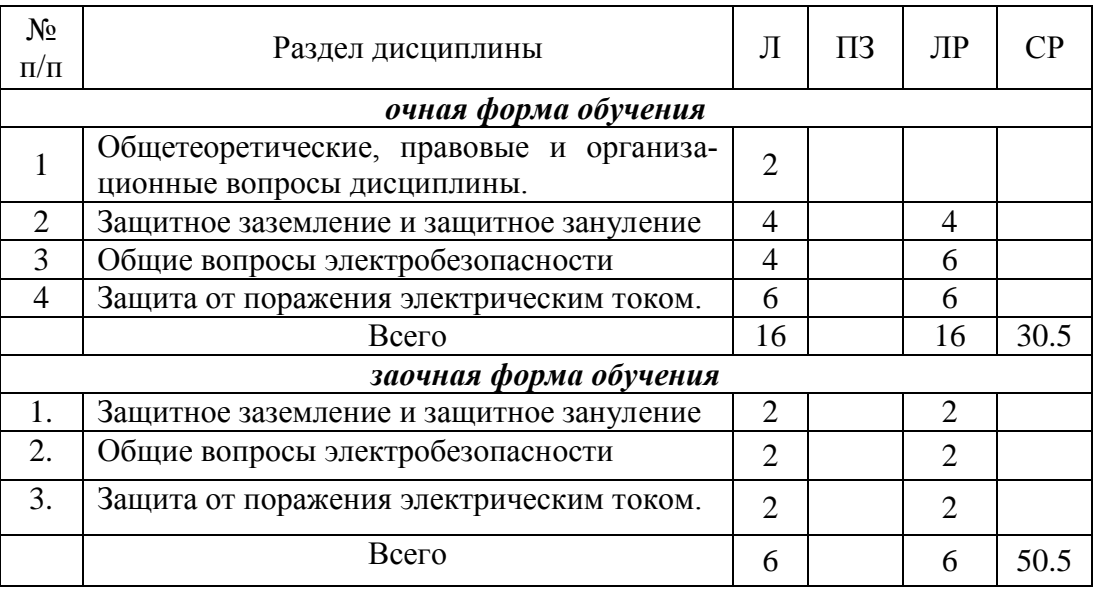

#### **4.1. Разделы дисциплины и виды занятий (тематический план).**

#### **4.2. Содержание разделов учебной дисциплины.**

*Раздел 1.* **Общетеоретические, правовые и организационные вопросы дисциплины.**

Общие понятия в области электробезопасности.

Роль, место и задачи дисциплины в обеспечении электробезопасности.

#### *Раздел 2.* **Защитное заземление и защитное зануление**

Опасность поражения электрическим током при образовании его утечек.

Защитное заземление и зануление, устройство и принцип работы, определение характеристик и приборы, оценка эффективности действия, сроки использования.

Физико-механические свойства почвы и ее влияние на работу защитного заземления.

#### *Раздел 3.* **Общие вопросы электробезопасности.**

Оценка опасности разных вариантов попадания в цепь электрической сети напряжением до 1000В с заземленной нейтралью, применение в электрической сети и заземленного и зануленного электрооборудования. Статическое электричество.

#### *Раздел 4.* **Защита от поражения электрическим током.**

Электрозащитные средств, их классификация.

Электрическая изоляция, требования к ней, приборы контроля и проверка ее на пригодность.

Защитное ограждение, электрический инструмент, средства коллективной и индивидуальной зашиты в электроустановках, требования к ним, сроки и способы проверки, хранение, порядок выдачи, возможные дефекты при эксплуатации.

Приборы для оценки и определения наличия напряжения и тока нагрузки в электроустановках, меры безопасной работы с ними.

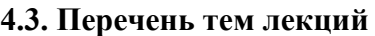

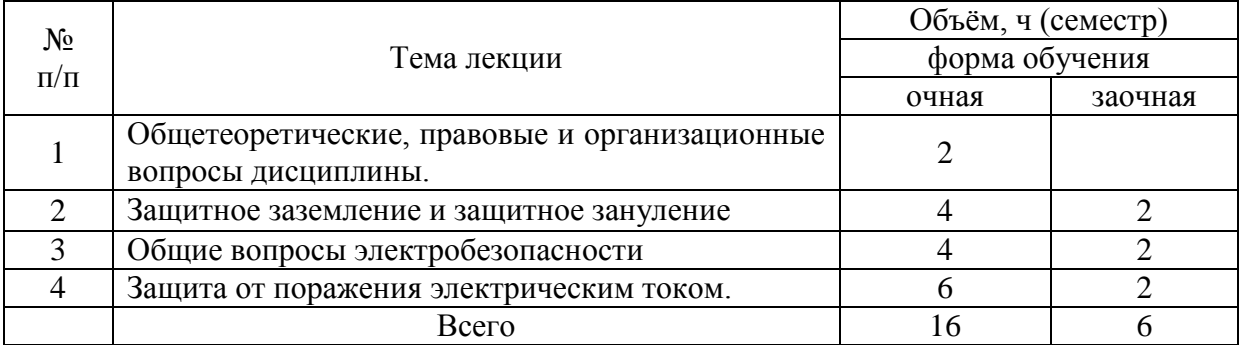

#### **4.4. Перечень тем лабораторных работ**

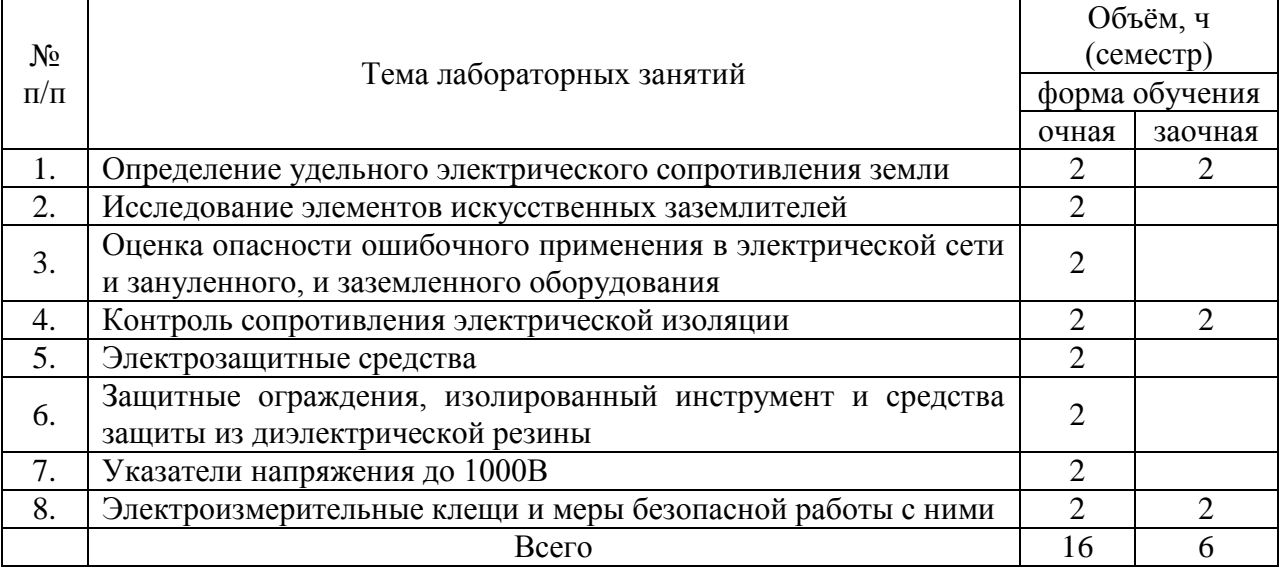

Лабораторные занятия по дисциплине «Электробезопасность» ставят своей основной целью изучение обучающимися воздействие производственных факторов рабочей среды, нормативных материалов, возможного улучшения условий и безопасности труда на рабочем месте и подтверждение на примере реальных объектов изученных теоретических материалов.

Для их проведения имеются лаборатория №418, 419, видеокласс №423, соответствующее лабораторное оборудование. Лабораторные работы предусмотрены по основным разделам дисциплины «Электробезопасность».

#### **4.5. Перечень тем практических занятий**

не предусмотрено

#### **4.6. Виды самостоятельной работы обучающихся.**

**4.6.1. Подготовка к аудиторным занятиям** 

1) Самостоятельная проработка теоретического материала прочитанной лекции с изучением вопросов, не читавшихся в лекционном курсе (по рекомендации ведущего преподавателя).

2) Подготовка к лабораторным занятиям в соответствии с предложенными контрольными вопросами.

3) Изучение и подготовка в письменной форме ответов на контрольные вопросы следующей по графику лабораторной работы.

Обучающийся отчитывается за эту работу во время сдачи лабораторных работ, тестов и зачета.

## **4.6.2. Перечень тем курсовых работ (проектов).**

Курсовых работ (проектов) не предусмотрено.

#### **4.6.3. Перечень тем рефератов, расчётно-графических работ.**

Рефераты и расчётно-графические работы не предусмотрены.

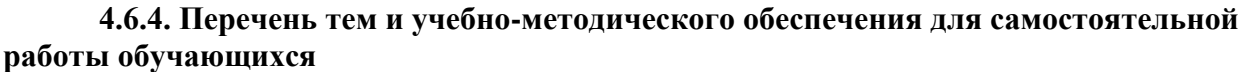

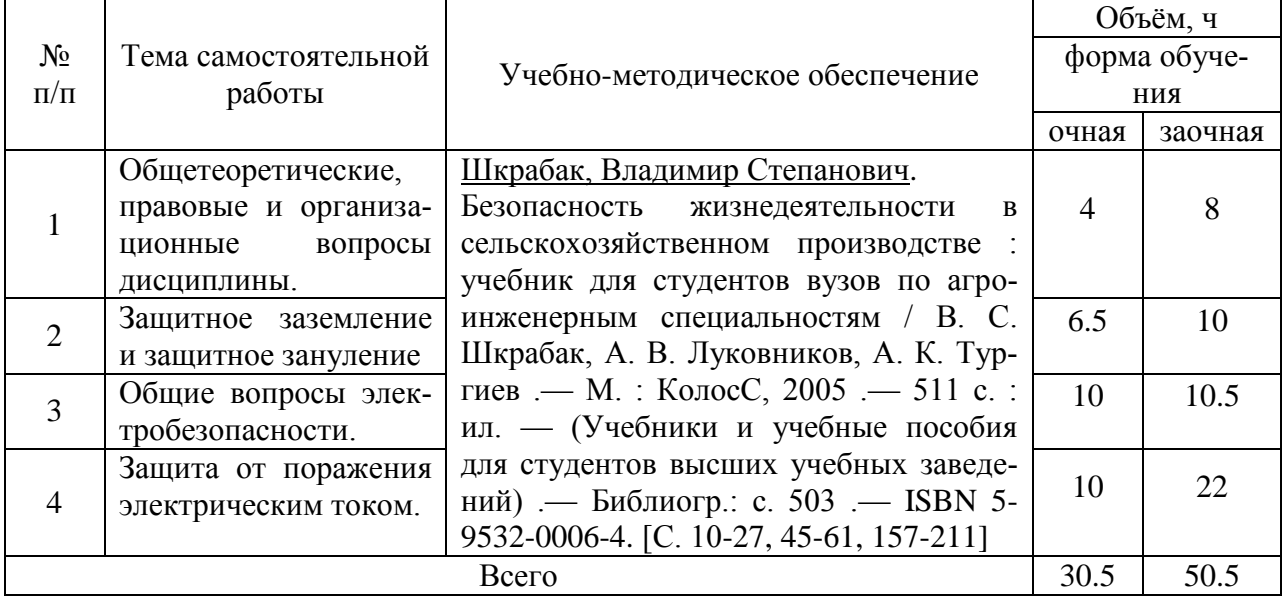

#### **4.6.5. Другие виды самостоятельной работы обучающихся**

Методическое руководство, консультации и контроль за самостоятельной работой обучающихся организуется в группах преподавателями ведущими лабораторные занятия и лектором. Самостоятельная работа осуществляется в двух формах: под контролем преподавателя в лаборатории и компьютерном классе и в библиотеке (дома) по материалам основной и дополнительной литературы.

Работа обучающихся ведется по следующим направлениям:

1.Самостоятельная проработка отдельных глав теоретического курса с изучением вопросов, не читавшихся в лекционном курсе и не выносившихся на лабораторные занятия (по рекомендации лектора, в том числе и с комментариями по выбору путей освоения разделов курса).

2. Подготовка к занятиям.

3. Участие лучших обучающихся в олимпиадах по дисциплине.

4. Работа над изучением отдельных вопросов курса на консультациях под руководством преподавателя.

5. Участие в исследовательских работах кафедры. Освоение имеющихся и разработка новых компьютерных программ.

Завершается работа кратким отчетом или докладом на научной студенческой конференции (в том числе тематической). На лекциях указываются разделы тем для самостоятельного изучения, в том числе и с комментариями по выбору путей освоения этих разделов.

Для организации контроля и самостоятельной работы составляется график проведения консультаций.

| $N_2$          | Форма    | Тема занятия                                | Интерактив-      | Объ-          |
|----------------|----------|---------------------------------------------|------------------|---------------|
| $\Pi$          | занятия  |                                             | ный метод        | ем, ч         |
| Π              |          |                                             |                  |               |
| 1              | лекция   | Защитное заземление и защитное зануление    | Лекция-<br>$BH-$ | 2             |
|                |          |                                             | зуализация       |               |
| 2              | лекция   | Защита от поражения электрическим током.    | Лекция-<br>$BH-$ | $\mathcal{D}$ |
|                |          |                                             | зуализация       |               |
| 3              | лаб. ра- | Контроль сопротивления электрической изоля- | Case-study       | っ             |
|                | бота     | ЦИИ                                         |                  |               |
| $\overline{4}$ | лаб. ра- | Исследование элементов искусственных зазем- | Case-study       |               |
|                | бота     | лителей                                     |                  |               |
| $\mathfrak{S}$ | лаб. ра- | Электроизмерительные клещи и меры безопас-  | Case-study       | っ             |
|                | бота     | ной работы с ними                           |                  |               |
| Всего          |          |                                             |                  | 10            |

**4.7. Перечень тем и видов занятий, проводимых в интерактивной форме**

#### **5. Фонд оценочных средств для проведения промежуточной аттестации**

Полное описание фонда оценочных средств текущей и промежуточной аттестации обучающихся с перечнем компетенций, описанием показателей и критериев оценивания компетенций, шкал оценивания, типовые контрольные задания и методические материалы представлены в фонде оценочных средств по данной дисциплине (в виде отдельного документа).

#### **6. Учебно-методическое обеспечение дисциплины**

# **6.1. Рекомендованная литература.**

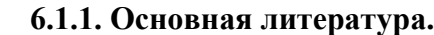

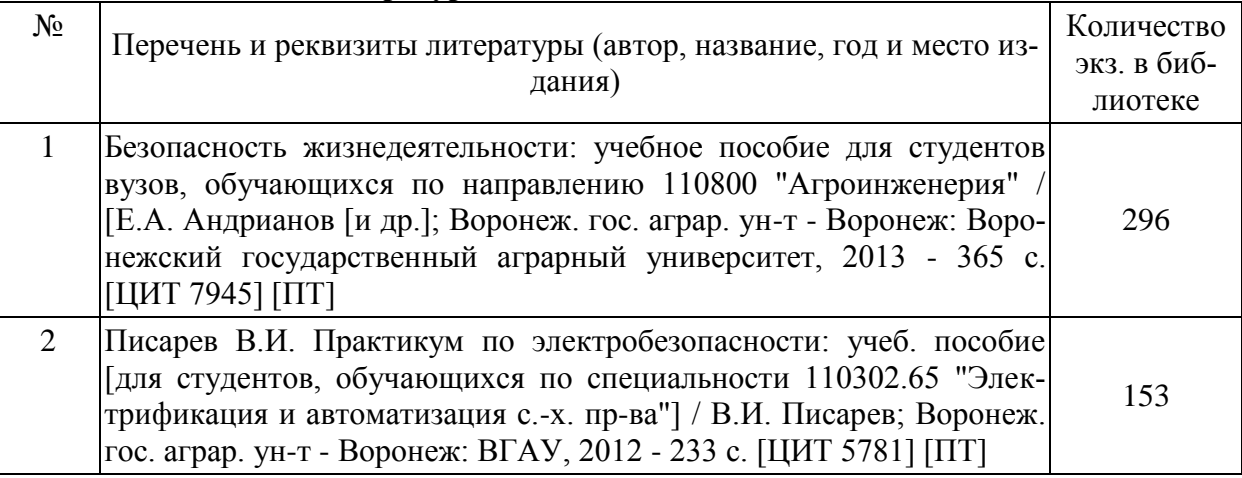

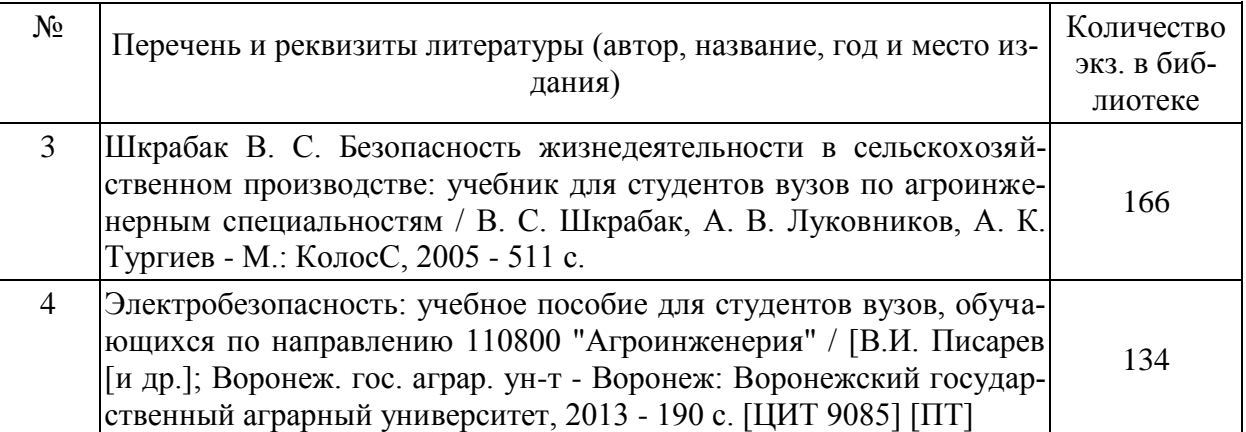

# **6.1.2. Дополнительная литература.**

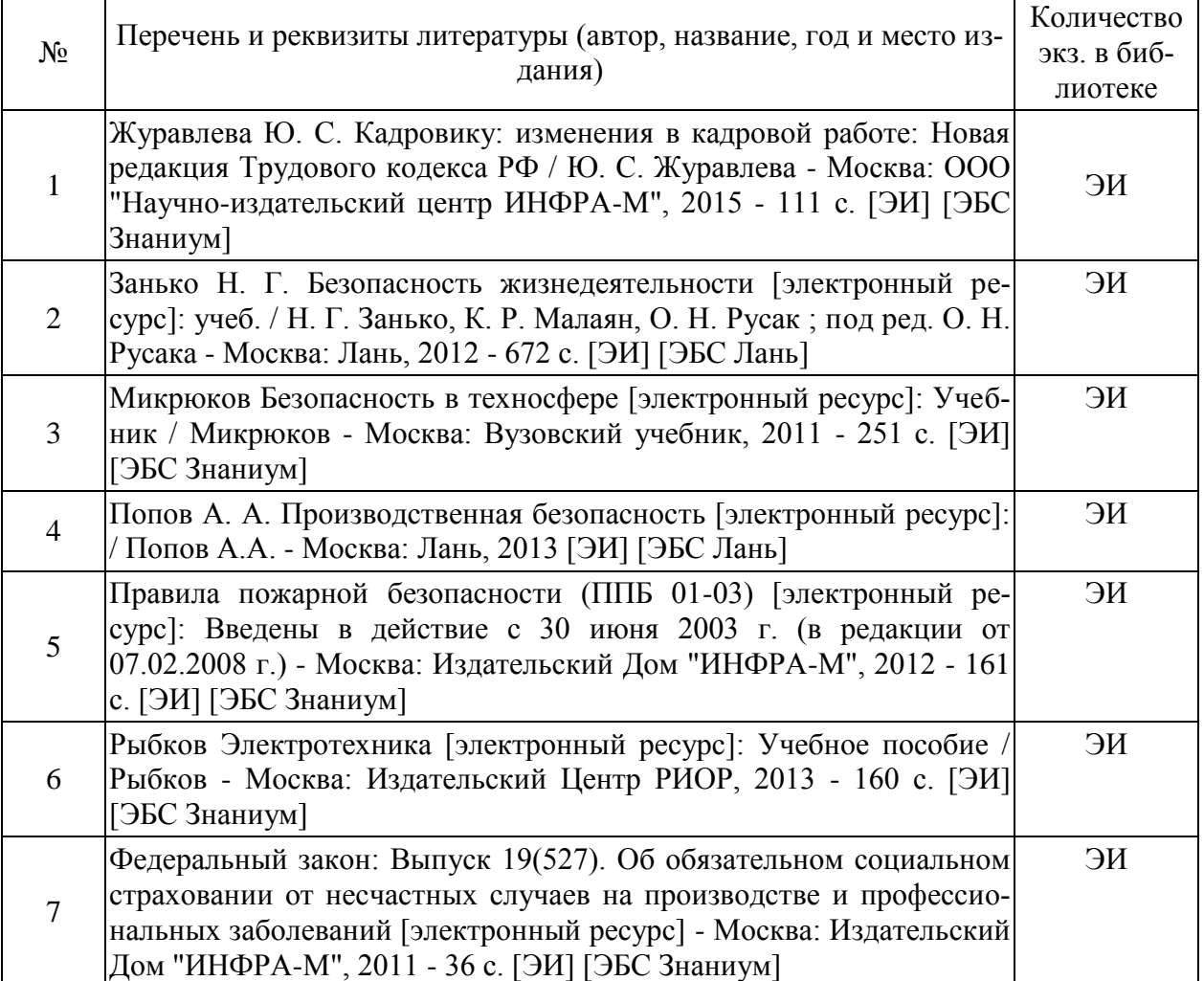

# **6.1.3. Методические издания.**

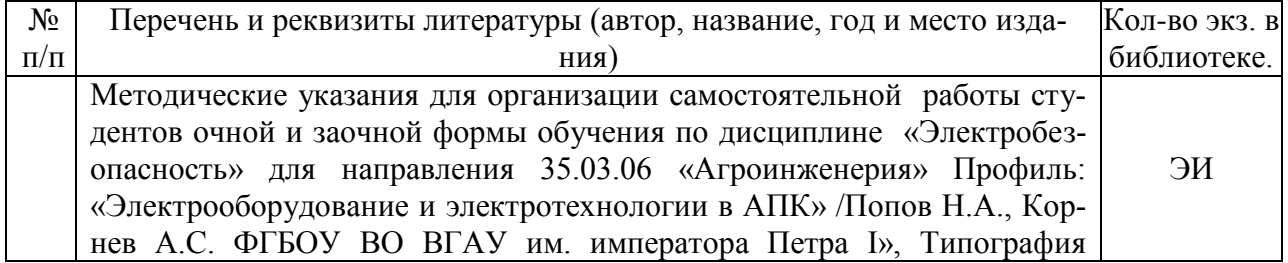

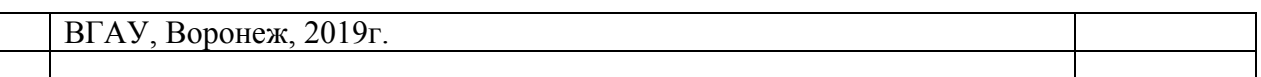

#### **6.1.4. Периодические издания.**

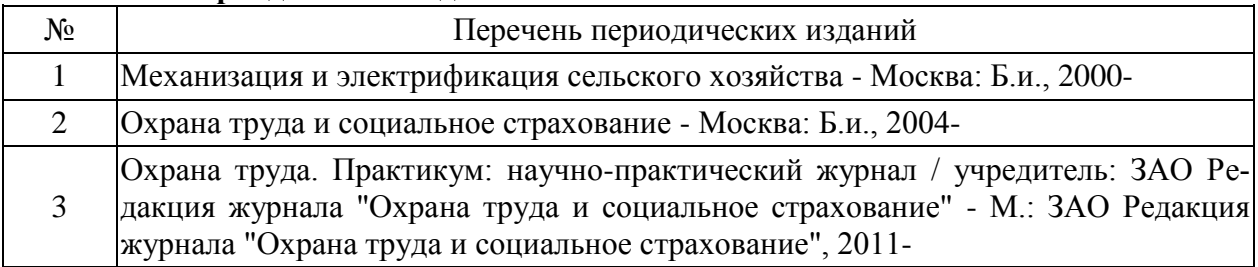

## **6.2. Перечень ресурсов информационно-телекоммуникационной сети «Интернет» (далее – сеть «Интернет»), необходимых для освоения дисциплины.**

1. Журнал "Безопасность и охрана труда" http://biota.ru/publish/jurnal

2. Журнал «Библиотека инженера по охране труда»<http://www.otiss.ru/index.html>

3. Журнал "Нормативные акты по охране труда"<http://trudohrana.ru/>

4. Журнал "Энергобезопасность и энергосбережение" <http://endf.ru/>

5. Журнал "Охрана труда и техника безопасности на промышленных предприятиях" <http://www.panor.ru/journals/ohrprom/>

6. Журнал "Охрана труда и техника безопасности в сельском хозяйстве" <http://www.selhozizdat.ru/journals/archive/155/about/>

7. Приказ Минздравсоцразвития РФ от 26.04.2011 N 342н "Об утверждении Порядка проведения аттестации рабочих мест по условиям труда»: «Консультант-Плюс» Систем. требования: Adobe Acrobat Reader. http://www.consultant.ru *(дата обращения: 11.02.2016).*

8. Федеральный закон от 22.07.2008 г. № 123-ФЗ «Технический регламент о требованиях пожарной безопасности»: Систем. требования: Adobe Acrobat Reader. http://www.realtymag. ru *(дата обращения: 10.03.2016).*

9. Правила устройства электроустановок (ПУЭ). Седьмое издание. Дата введения 01.01.03 http://pue7.ru/pue7/sod.php

Электронные полнотекстовые ресурсы Научной библиотеки ВГАУ [http://library.vsau.ru/\)](http://library.vsau.ru/)

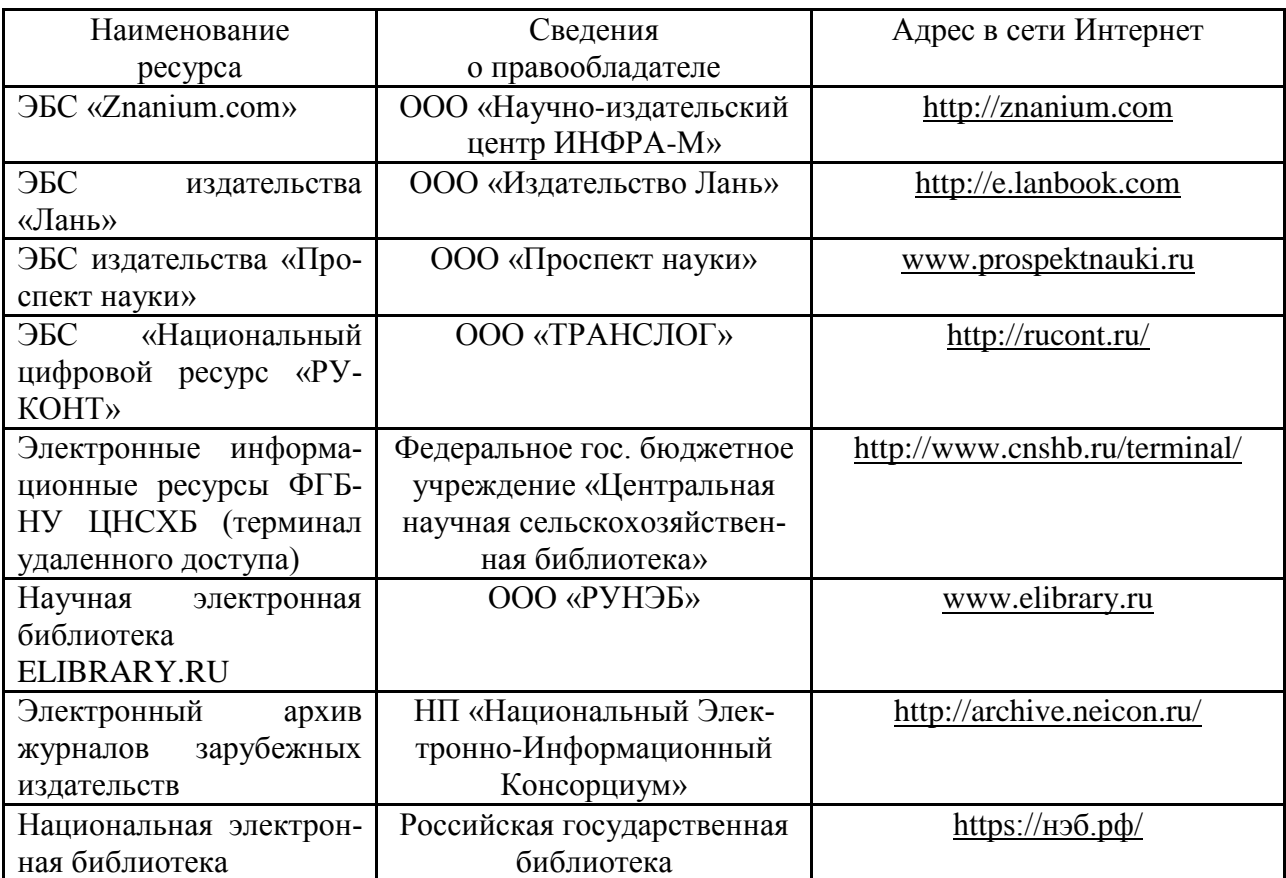

**6.3. Средства обеспечения освоения дисциплины.**

# **6.3.1. Программное обеспечение общего назначения.**

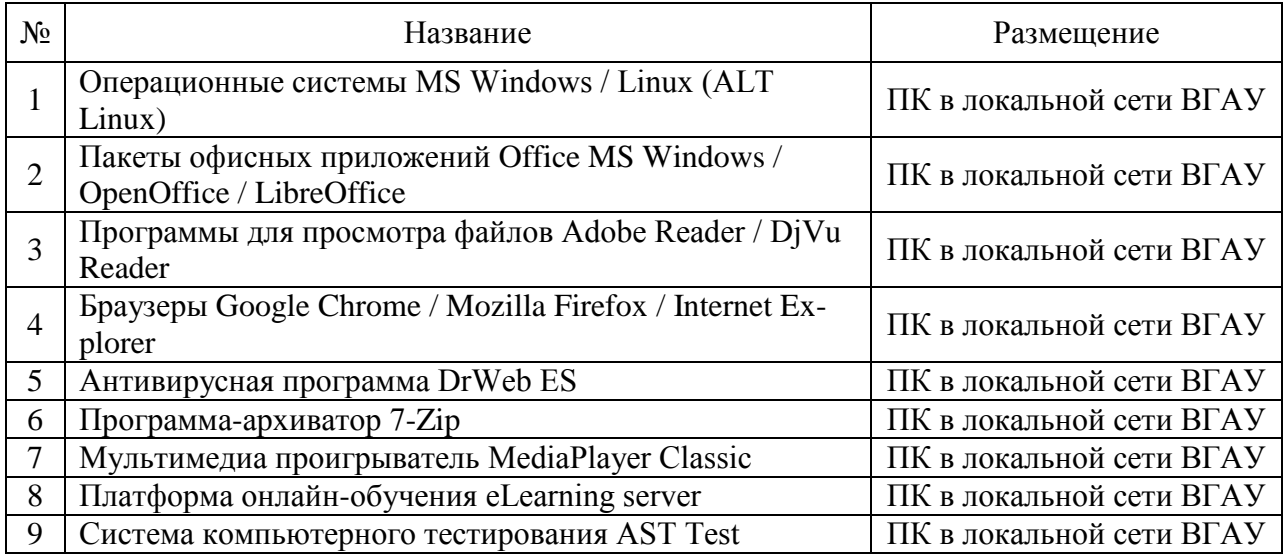

# **6.3.2. Специализированное программное обеспечение.**

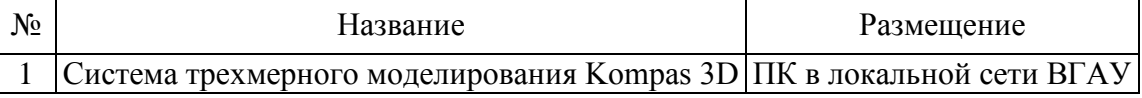

Если нет, то делаем запись «Не предусмотрено»

## **6.3.3. Профессиональные базы данных и информационные системы.**

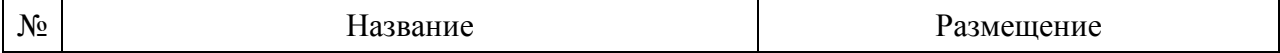

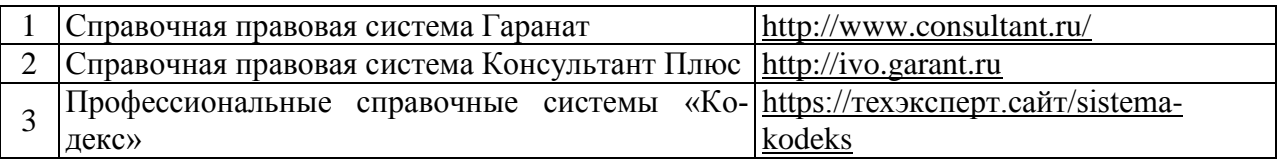

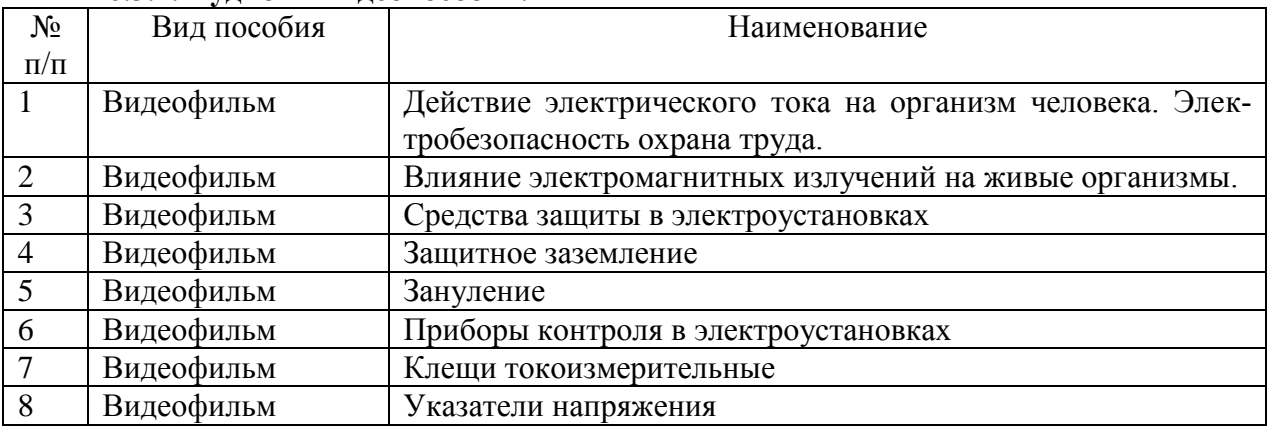

#### **6.3.4. Аудио- и видеопособия.**

Видеофильмы лабораторных работ используются преимущественно в системе заочного обучения. Для их реализации в учебном процессе используется мультимедийный комплекс.

#### **6.3.5. Компьютерные презентации учебных курсов.**

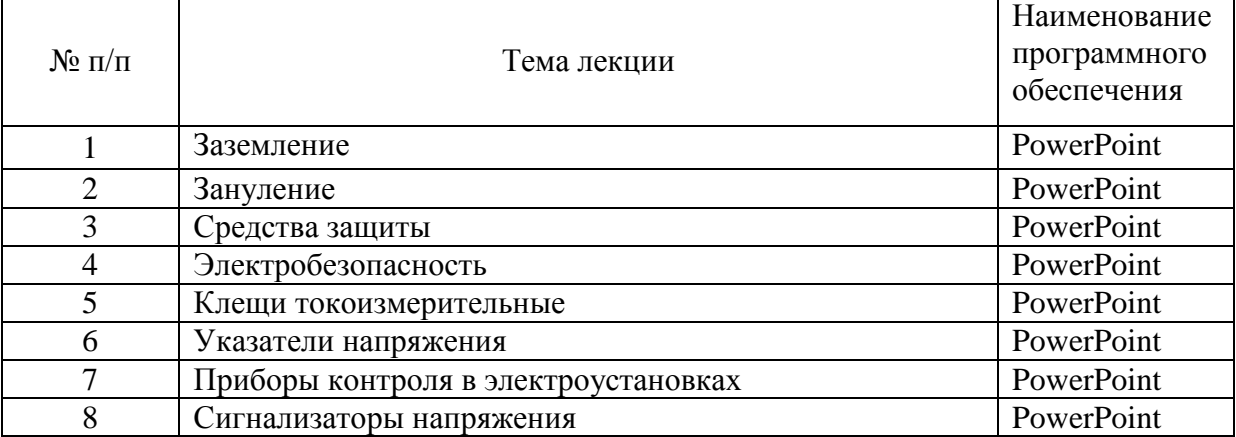

## **7.Описание материально-технической базы, необходимой для осуществления образовательного процесса по дисциплине**

Наименование помещений для проведения всех видов учебной деятельности, предусмотренной учебным пла-помещений для проведения ном, в том числе помещения для самостоятельной работы, всех видов учебной деятельнос указанием перечня основного оборудования, учебно-сти, редусмотренной учебным наглядных пособий и используемого программного обес-планом печения Адрес (местоположение) Учебная аудитория для проведения занятий лекцион-394087, Воронежская область, ного типа: комплект учебной мебели, демонстрационное г. Воронеж, ул. Тимирязева, 13 оборудование, учебно-наглядные пособия Учебная аудитория для проведения занятий лекцион-

ного типа: комплект учебной мебели, демонстрационное 394087, Воронежская область,

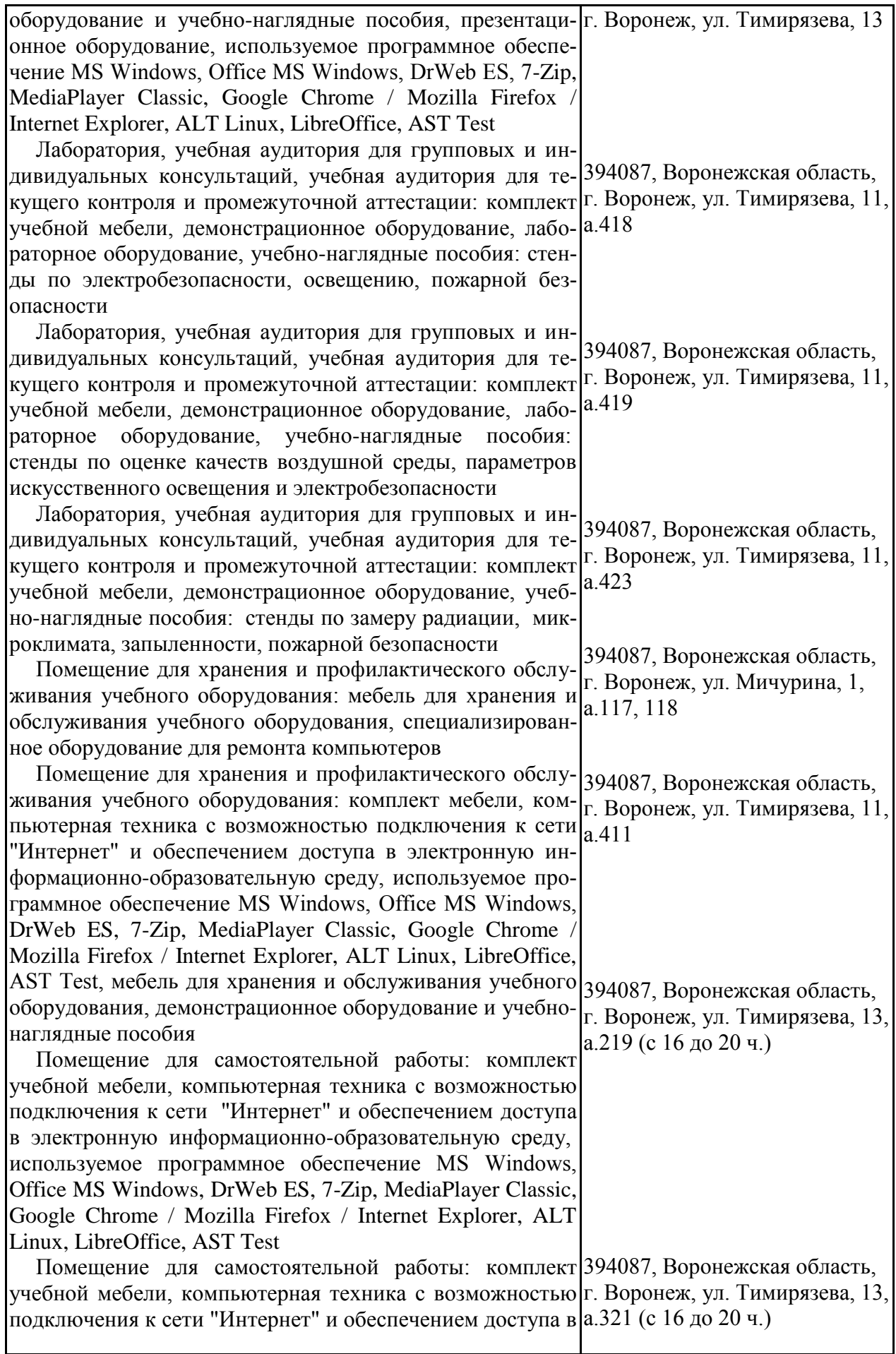

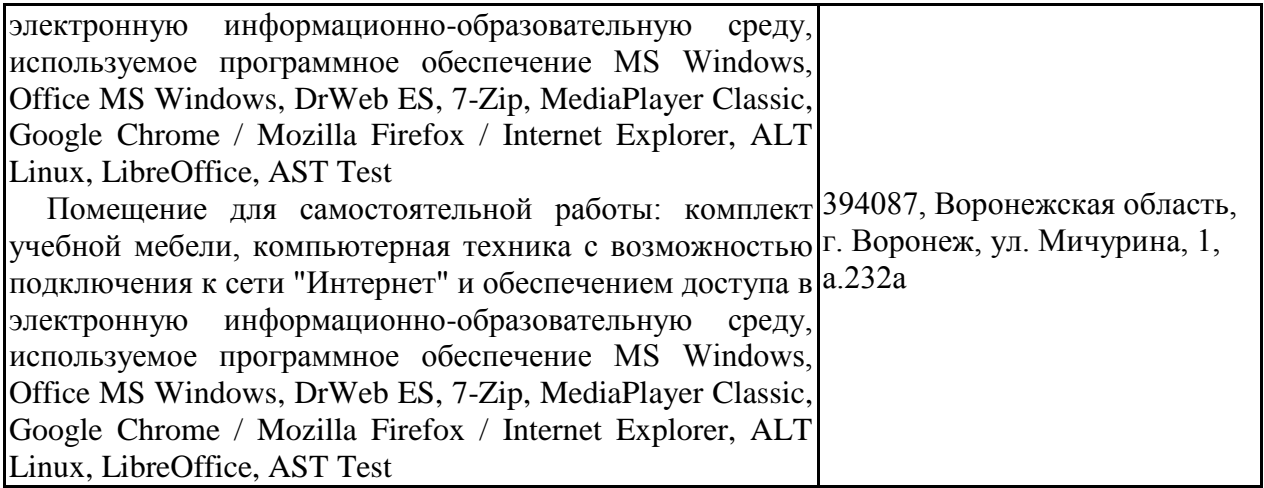

# **8. Междисциплинарные связи**

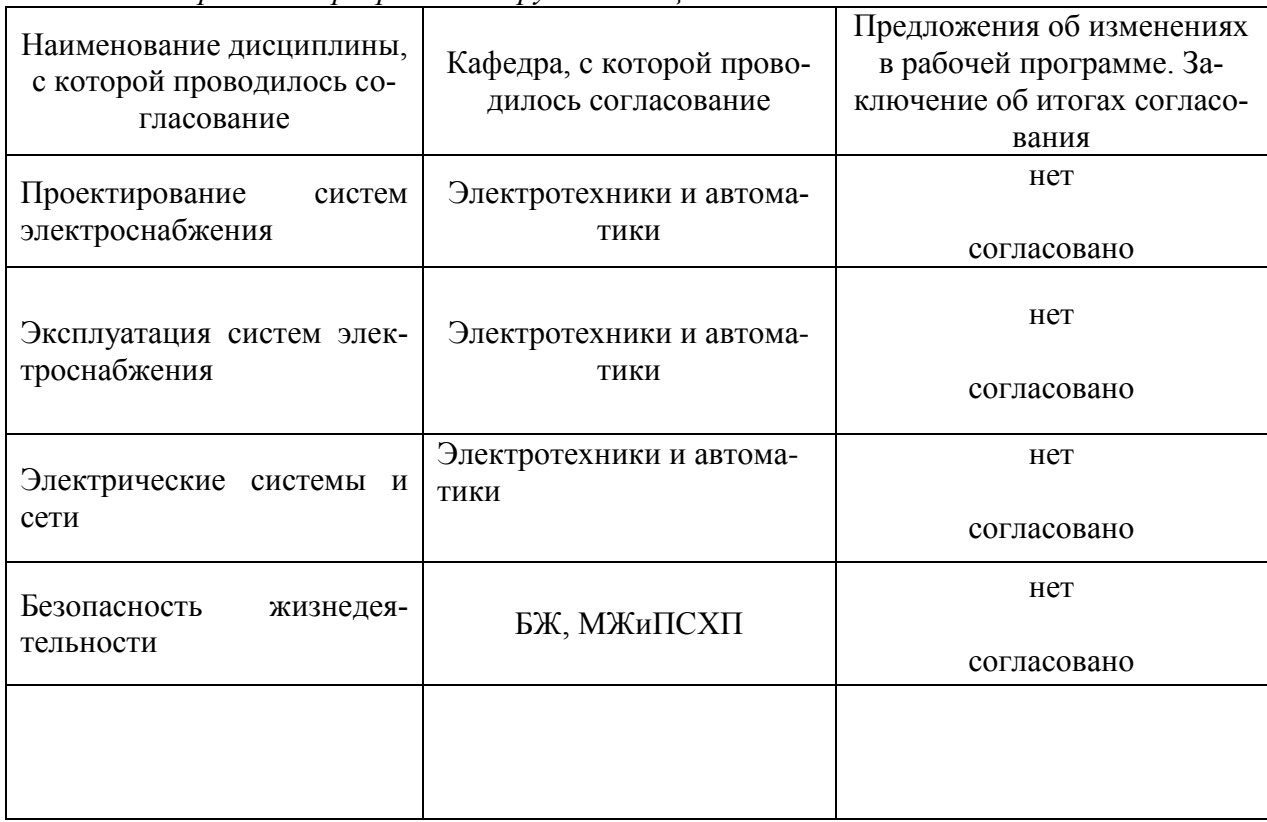

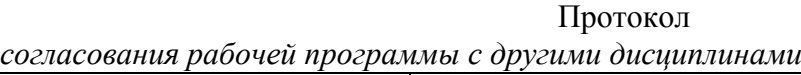

# **Приложение 1**

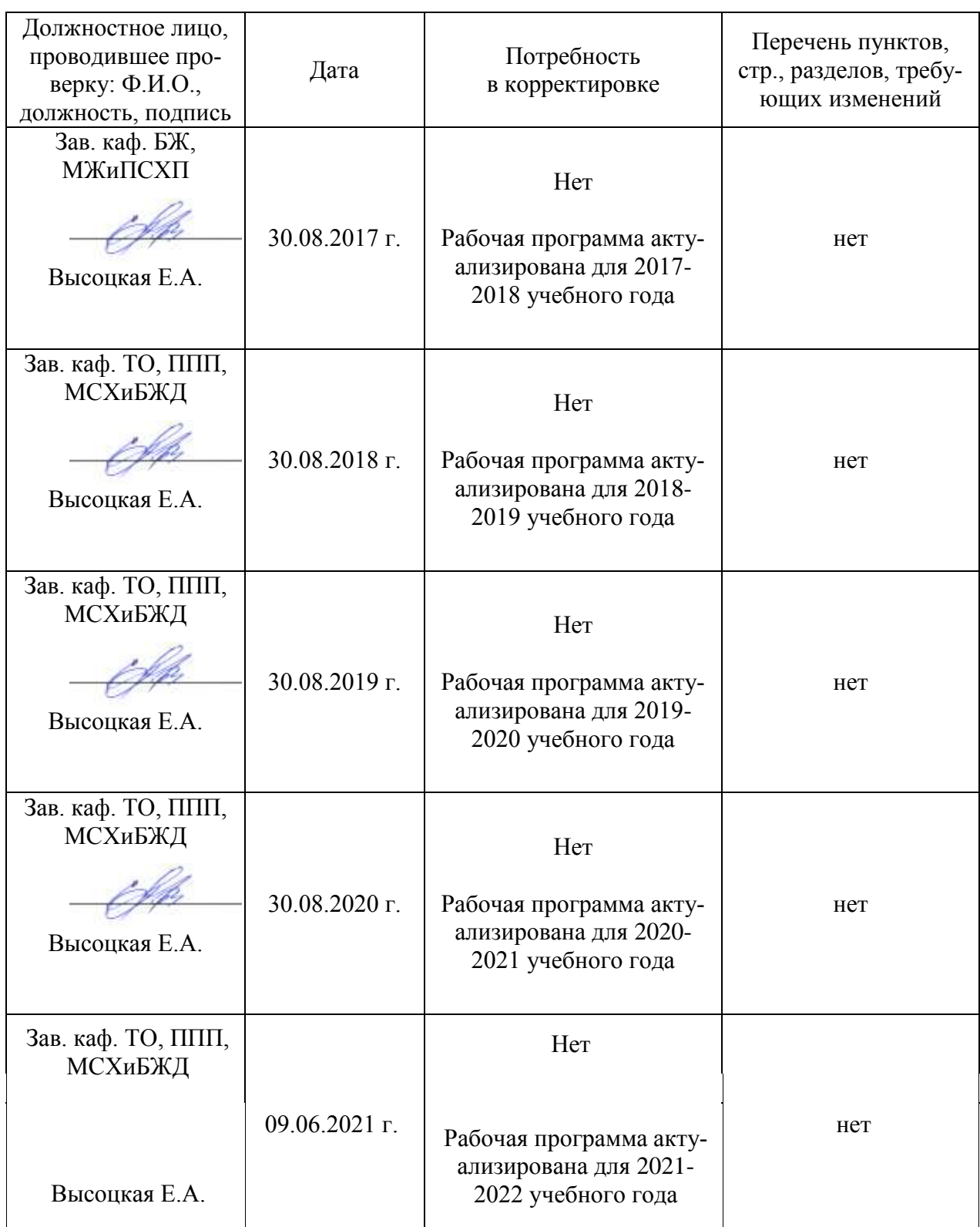

Лист периодических проверок рабочей программы

# Приложение 2

# Лист изменений рабочей программы

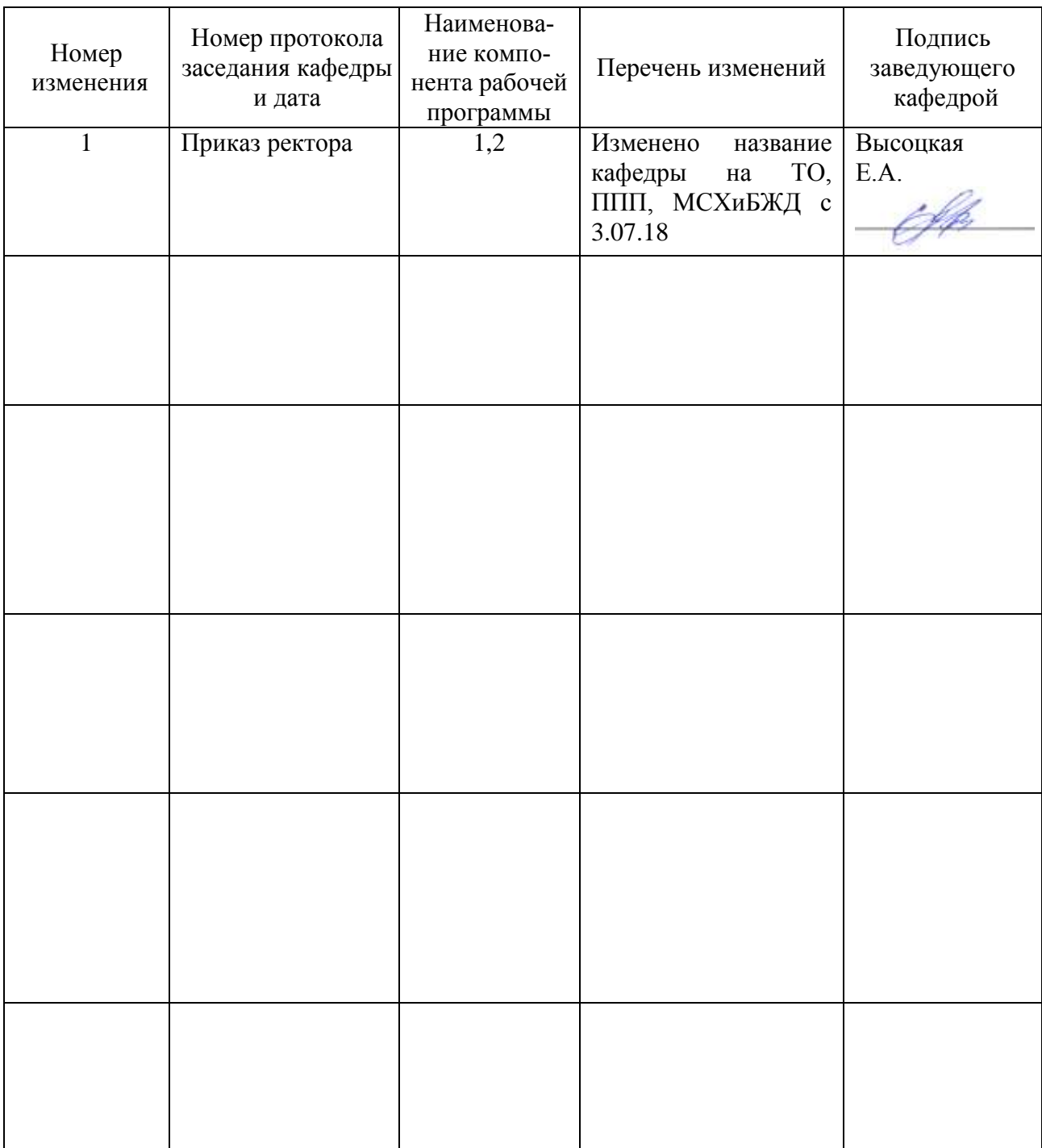